# Package 'markmyassignment'

April 28, 2019

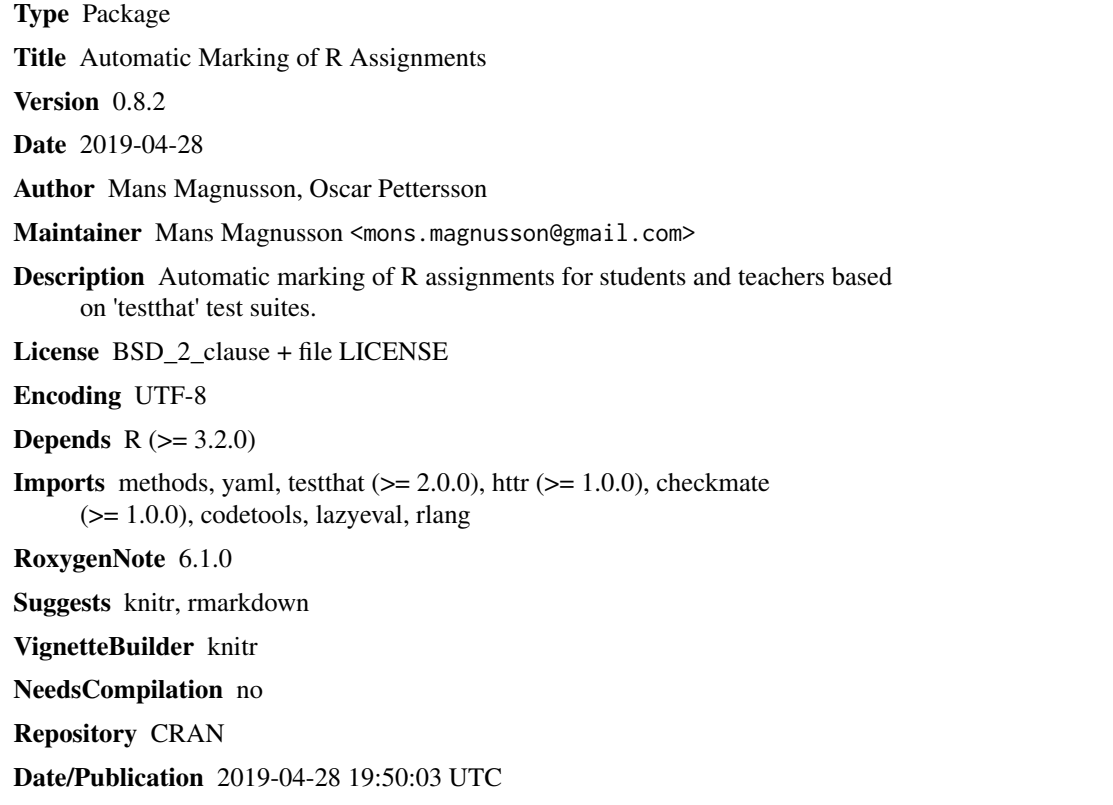

# R topics documented:

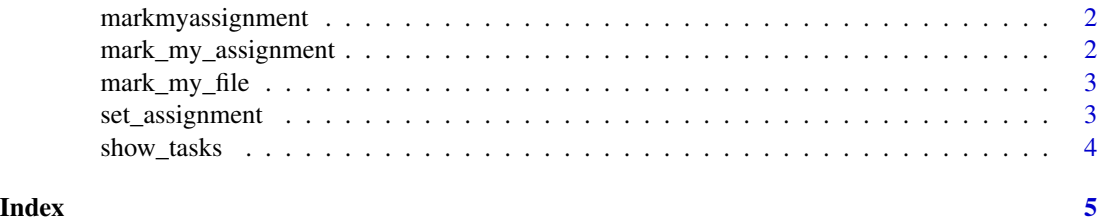

<span id="page-1-0"></span>

### Description

Automatic marking of R assignments for students and teachers based on testthat test suites.

mark\_my\_assignment *Mark assignment in global environment*

# Description

Mark assignment in global environment.

#### Usage

```
mark_my_assignment(tasks = NULL, mark_file = NULL,
  force_get_tests = FALSE, quiet = FALSE, ...)
```
# Arguments

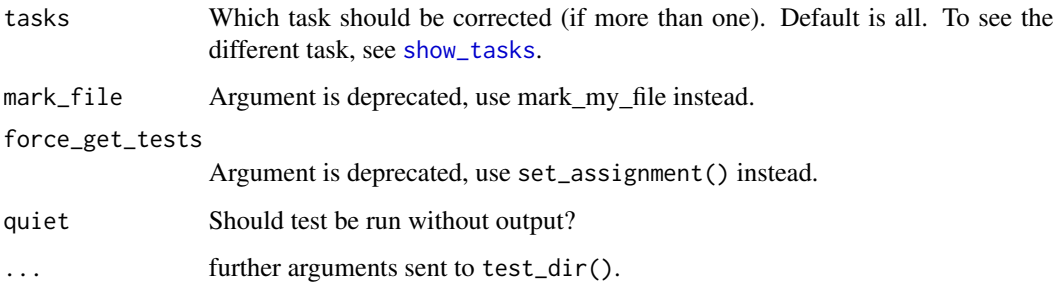

# Examples

```
assignment_path <-
 file.path(system.file(package = "markmyassignment"), "extdata", "example_assignment01.yml")
set_assignment(assignment_path)
source(file.path(system.file(package = "markmyassignment"), "extdata", "example_lab_file.R"))
mark_my_assignment()
```
<span id="page-2-0"></span>mark\_my\_file *Mark assignment file*

### Description

Mark a specific assignment file

#### Usage

```
mark_my_file(tasks = NULL, mark_file = file.choose(),
 assignment_path = NULL, force_get_tests = FALSE, quiet = FALSE,
  ...)
```
### Arguments

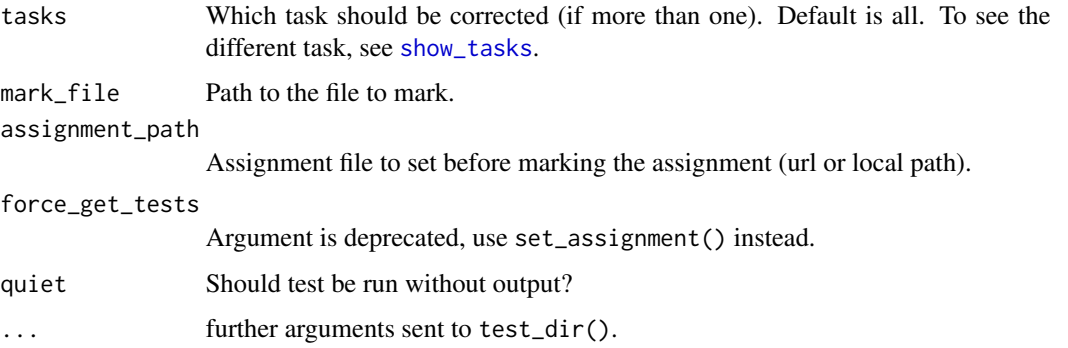

# Examples

```
## Not run:
assignment_path <-
 file.path(system.file(package = "markmyassignment"), "extdata", "example_assignment01.yml")
file_path <- file.path(system.file(package = "markmyassignment"), "extdata", "example_lab_file.R")
mark_my_file(mark_file = file_path, assignment_path = assignment_path)
```
## End(Not run)

set\_assignment *Set and remove assignments*

# Description

Sets the assignment to mark and downloads necessary files.

#### <span id="page-3-0"></span>Usage

```
set_assignment(path, auth = NULL)
```
remove\_assignment()

is\_assignment\_set()

show\_assignment()

#### Arguments

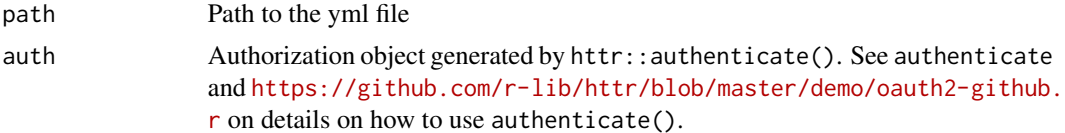

# Examples

```
assignment_path <- path <-
 file.path(system.file(package = "markmyassignment"), "/extdata/example_assignment01.yml")
set_assignment(assignment_path)
assignment_path <- path <-
 file.path(system.file(package = "markmyassignment"), "/extdata/assignment_template.yml")
set_assignment(assignment_path)
```
<span id="page-3-1"></span>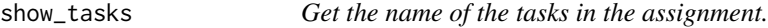

# Description

Get the name of the tasks in the assignment.

### Usage

show\_tasks()

#### Examples

```
# We first set the assignment
assignment_path <-
file.path(system.file(package = "markmyassignment"), "extdata/example_assignment01.yml")
set_assignment(assignment_path)
```
show\_tasks()

# <span id="page-4-0"></span>Index

is\_assignment\_set *(*set\_assignment*)*, [3](#page-2-0)

mark\_my\_assignment, [2](#page-1-0) mark\_my\_file, [3](#page-2-0) markmyassignment, [2](#page-1-0) markmyassignment-package *(*markmyassignment*)*, [2](#page-1-0)

remove\_assignment *(*set\_assignment*)*, [3](#page-2-0)

set\_assignment, [3](#page-2-0) show\_assignment *(*set\_assignment*)*, [3](#page-2-0) show\_tasks, *[2,](#page-1-0) [3](#page-2-0)*, [4](#page-3-0)